## *Programmazione I*

A.A. 2002-03

#### *Funzioni*

*( Lezione XIX , Parte I )*

*Categorie di memorizzazione*

#### *Prof. Giovanni Gallo Dr. Gianluca Cincotti*

Dipartimento di Matematica e Informatica Università di Catania **e-mail** : {gallo, cincotti}@dmi.unict.it

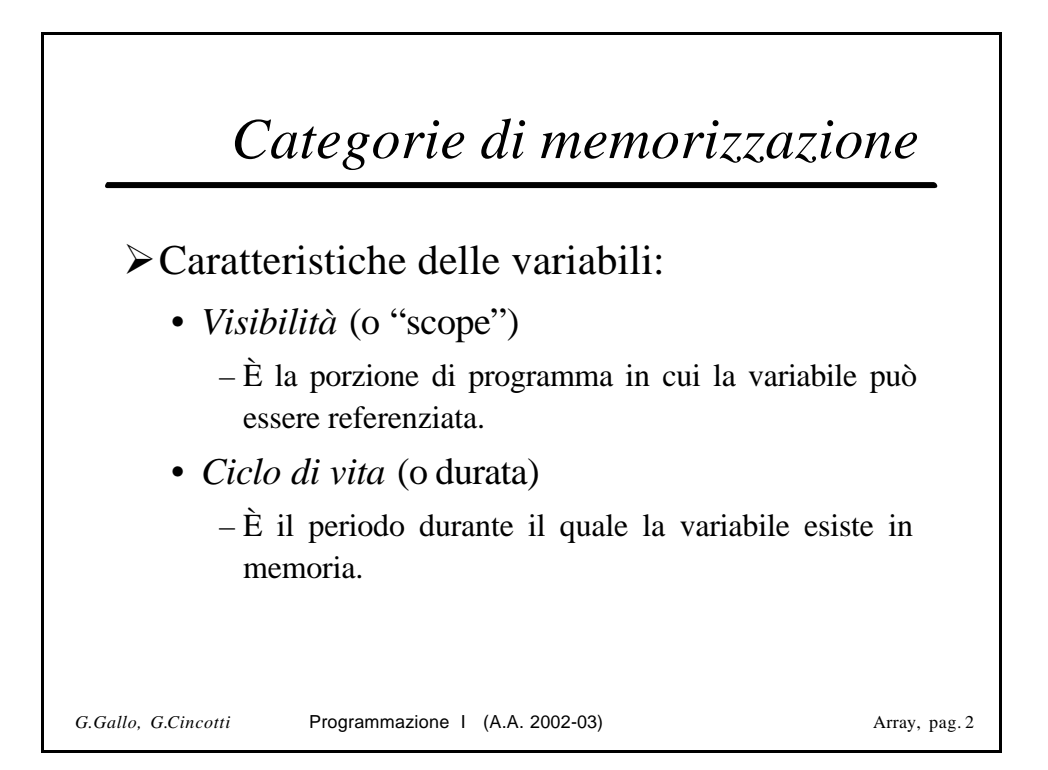

# *Variabili locali*

- ÿ In Java un qualunque *blocco* può contenere dichiarazioni di variabili al suo interno, tali variabili si dicono *locali* al blocco.
- $\triangleright$  Una variabile locale ad un blocco
	- è *visibile*:
		- nel blocco in cui è definita, e
		- in ogni blocco contenuto nel blocco in cui la variabile è definita.
	- ha il seguente *ciclo di vita*:
		- viene creata ogni volta che si entra nel blocco e viene distrutta quando si esce da tale blocco.

*G.Gallo, G.Cincotti* Programmazione I (A.A. 2002-03) Array, pag. 3

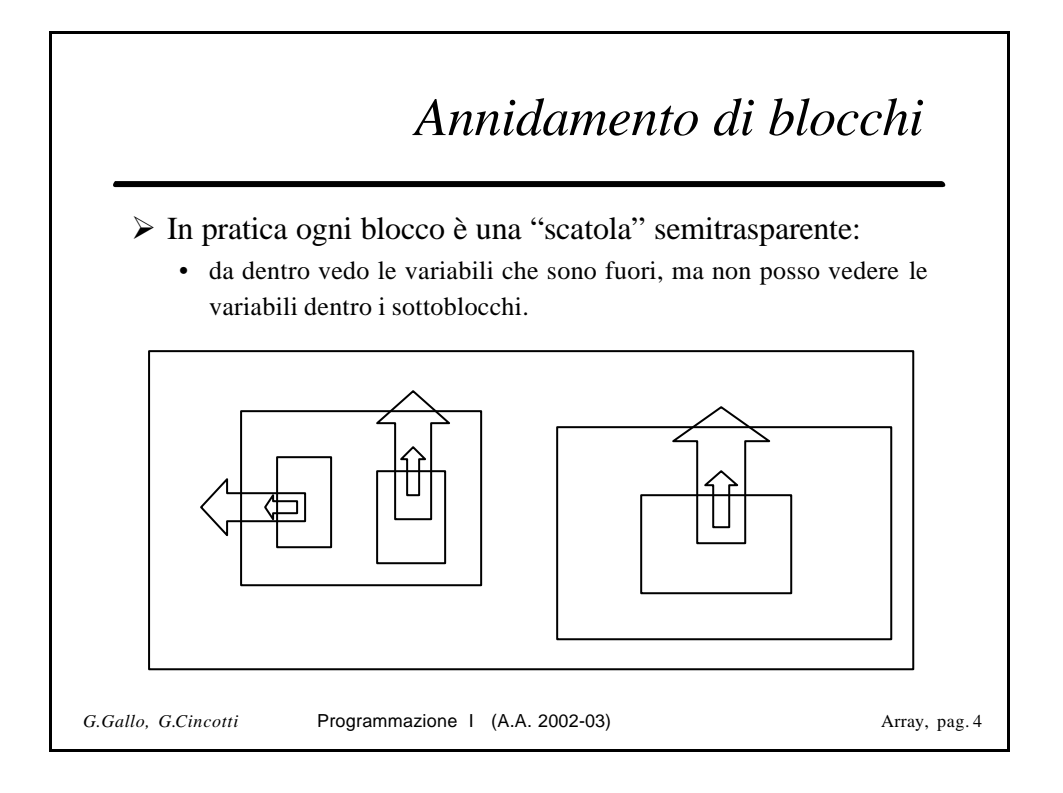

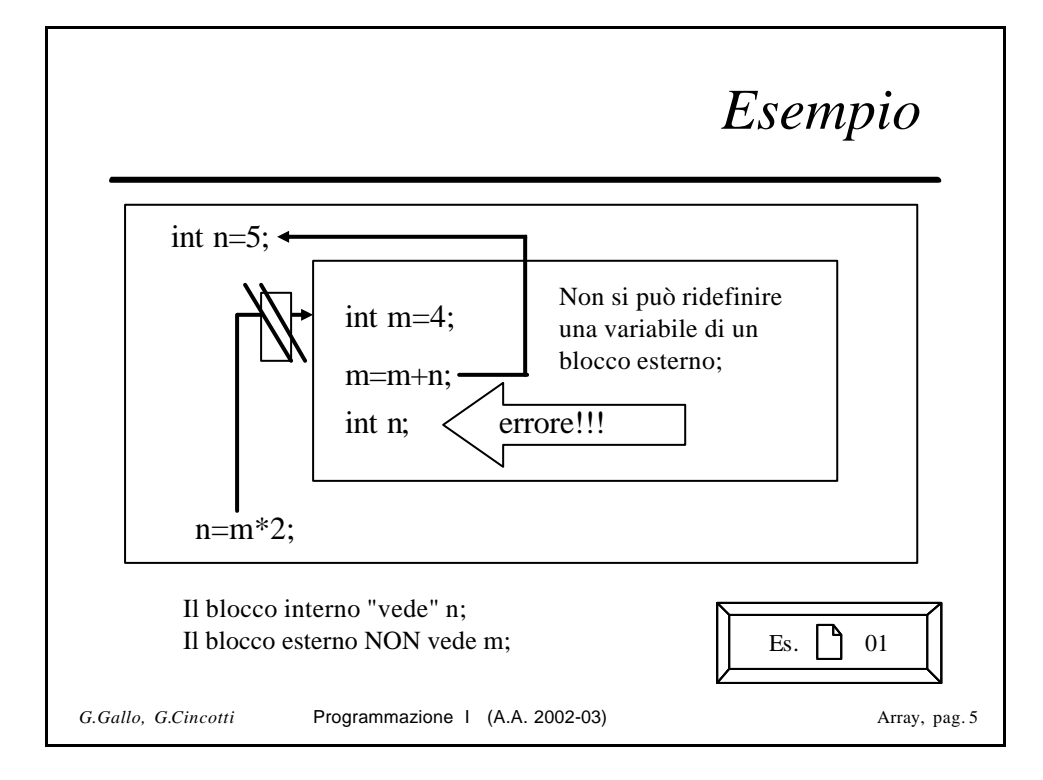

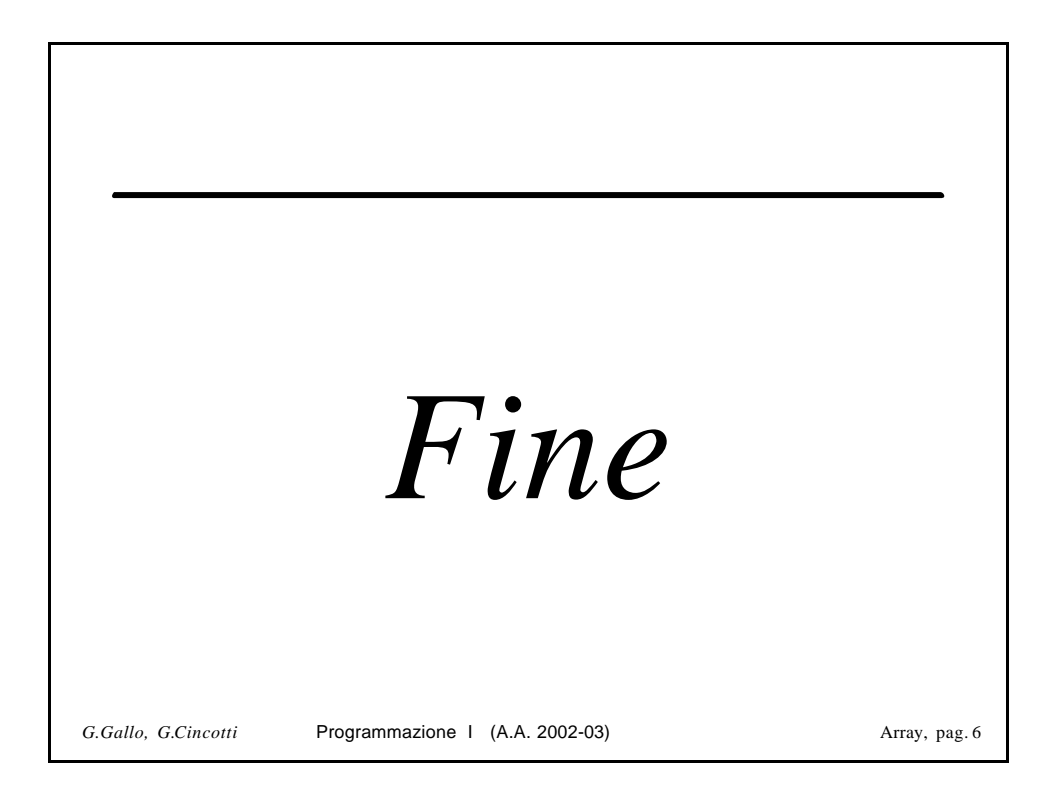

## *Programmazione I*

A.A. 2002-03

#### *Funzioni*

*( Lezione XIX , Parte II )*

*Dichiarazione di funzioni*

#### *Prof. Giovanni Gallo Dr. Gianluca Cincotti*

Dipartimento di Matematica e Informatica Università di Catania **e-mail** : {gallo, cincotti}@dmi.unict.it

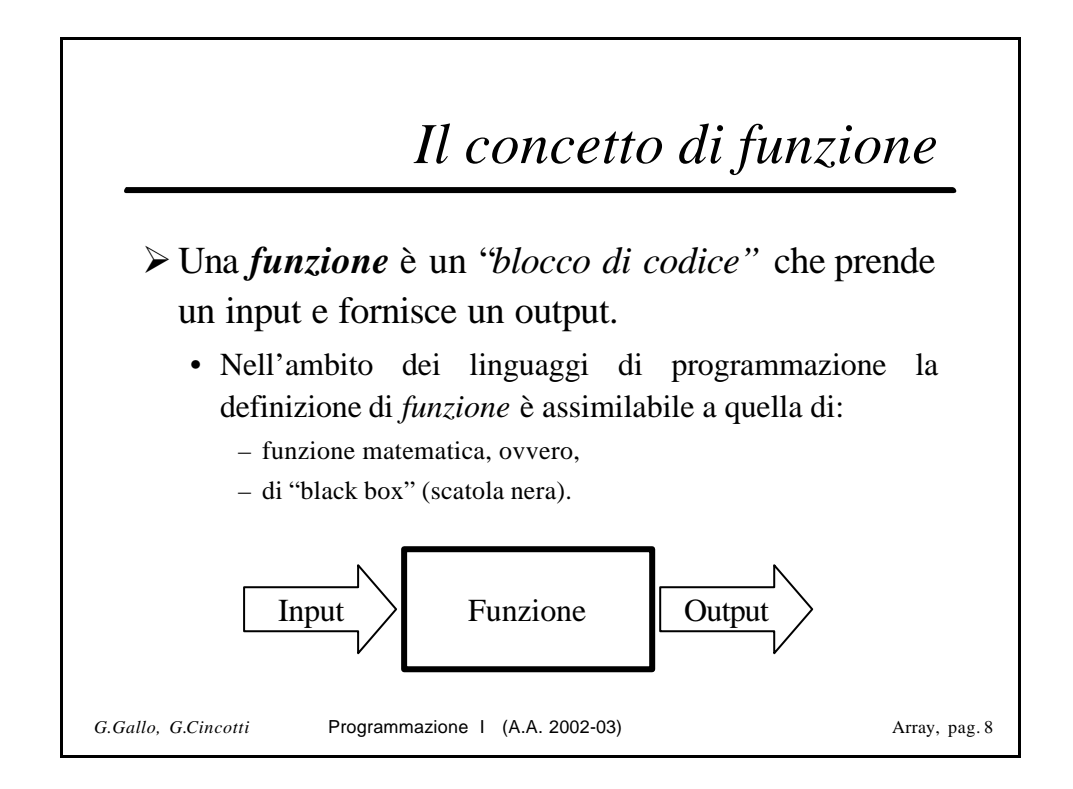

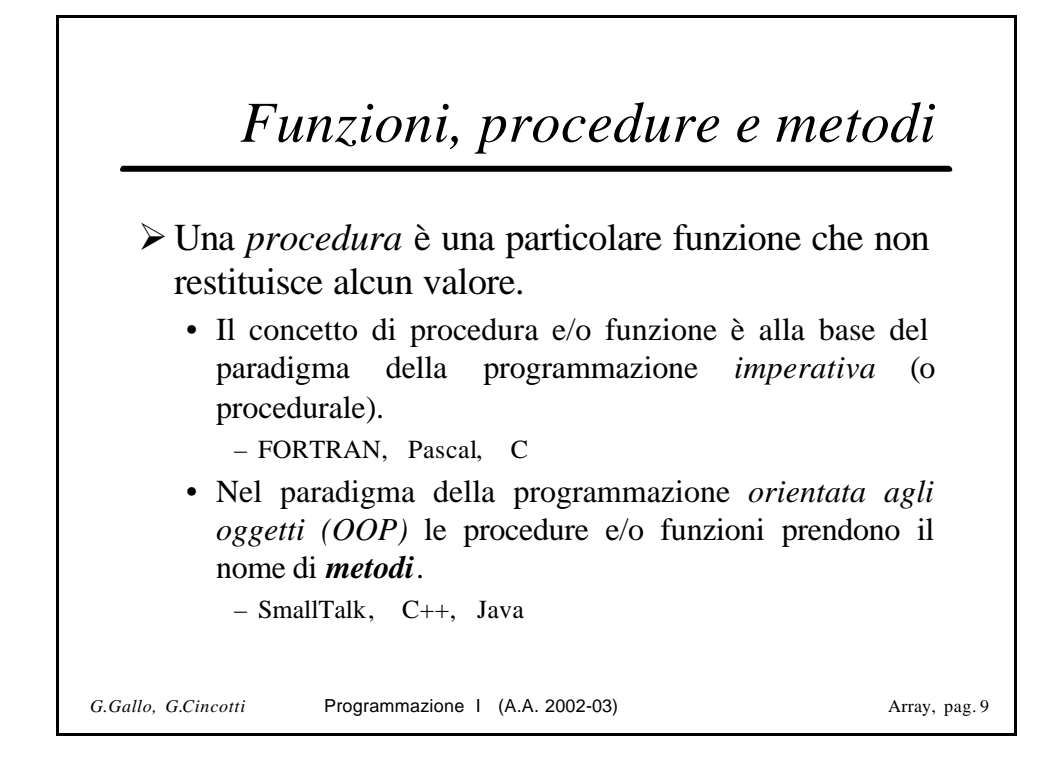

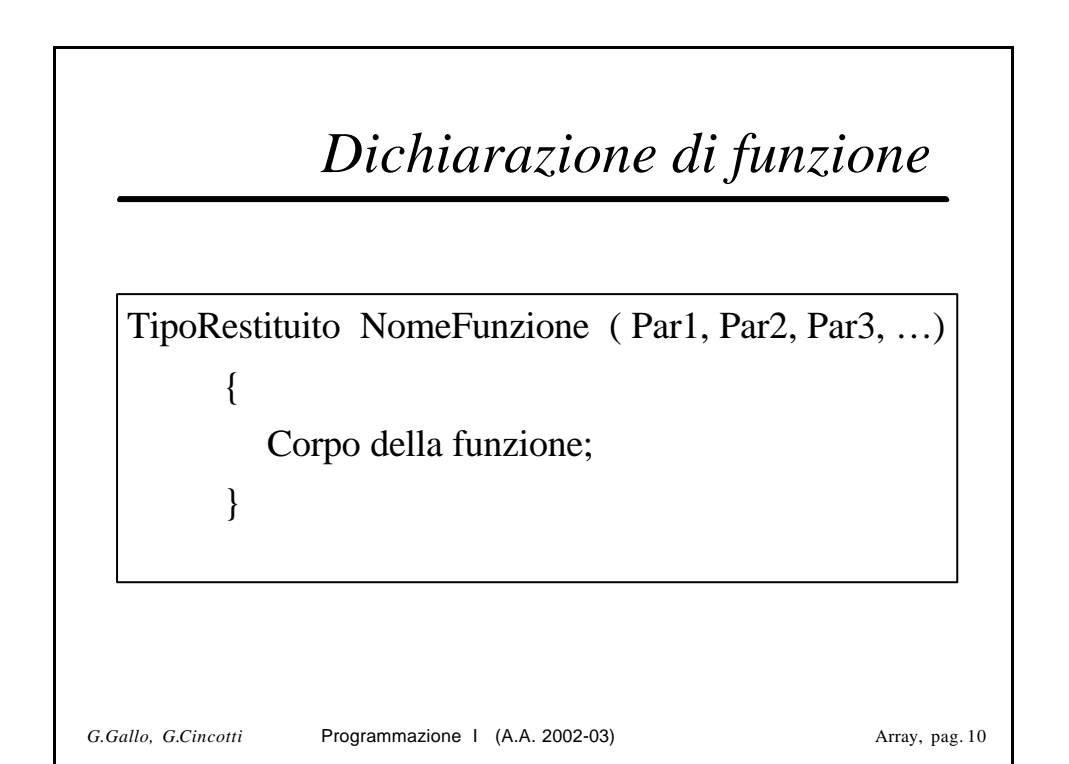

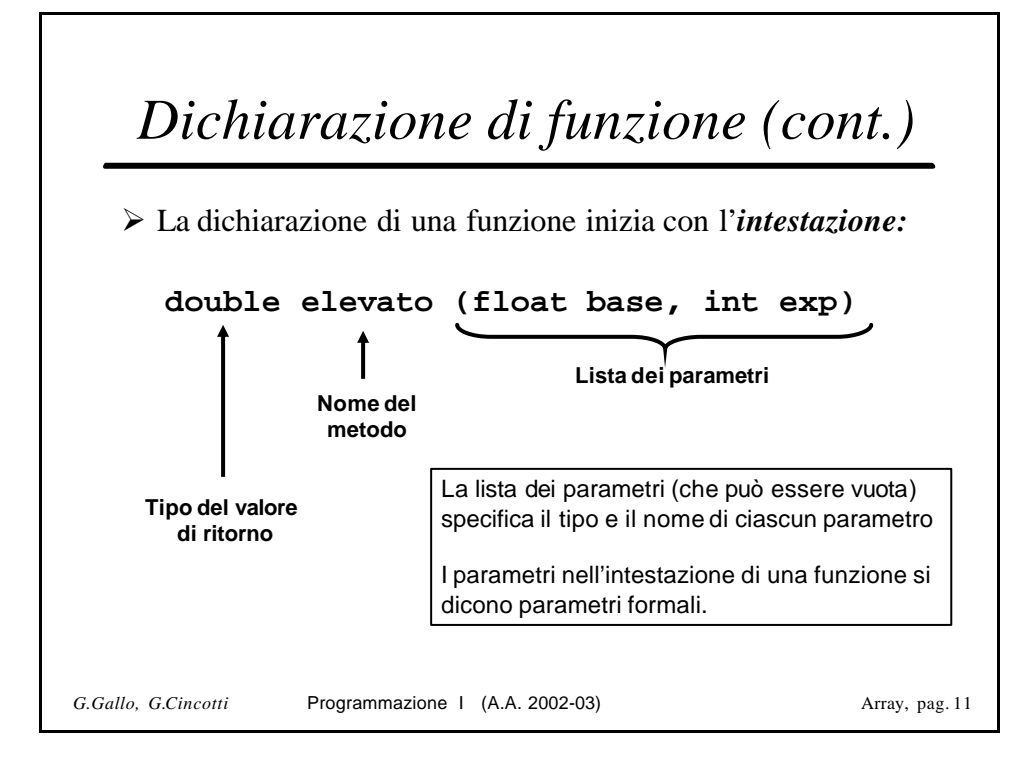

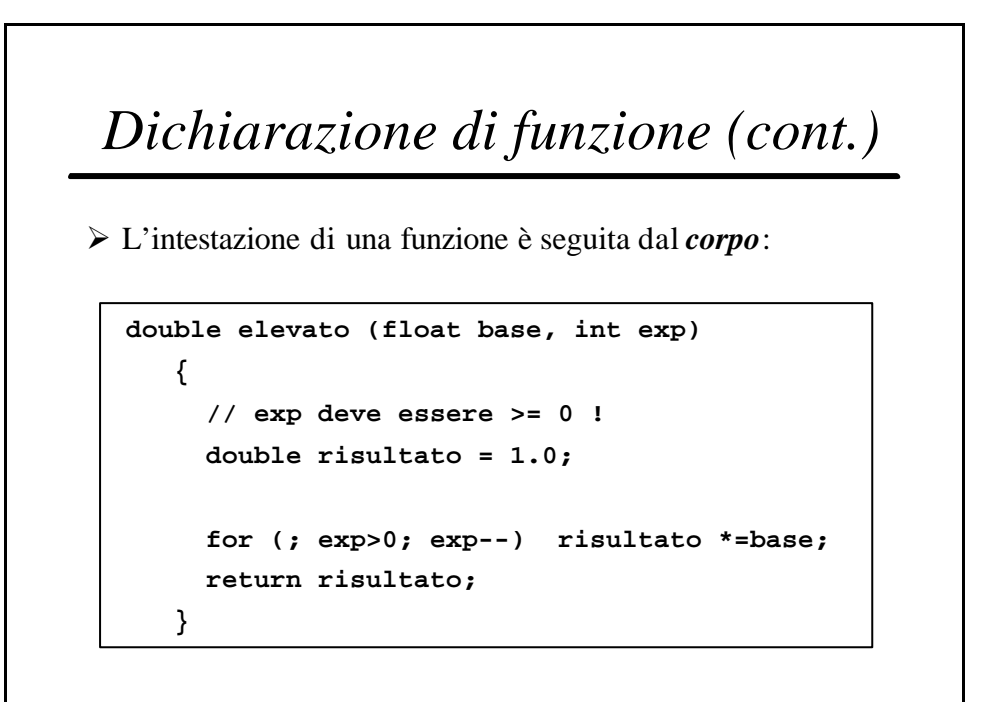

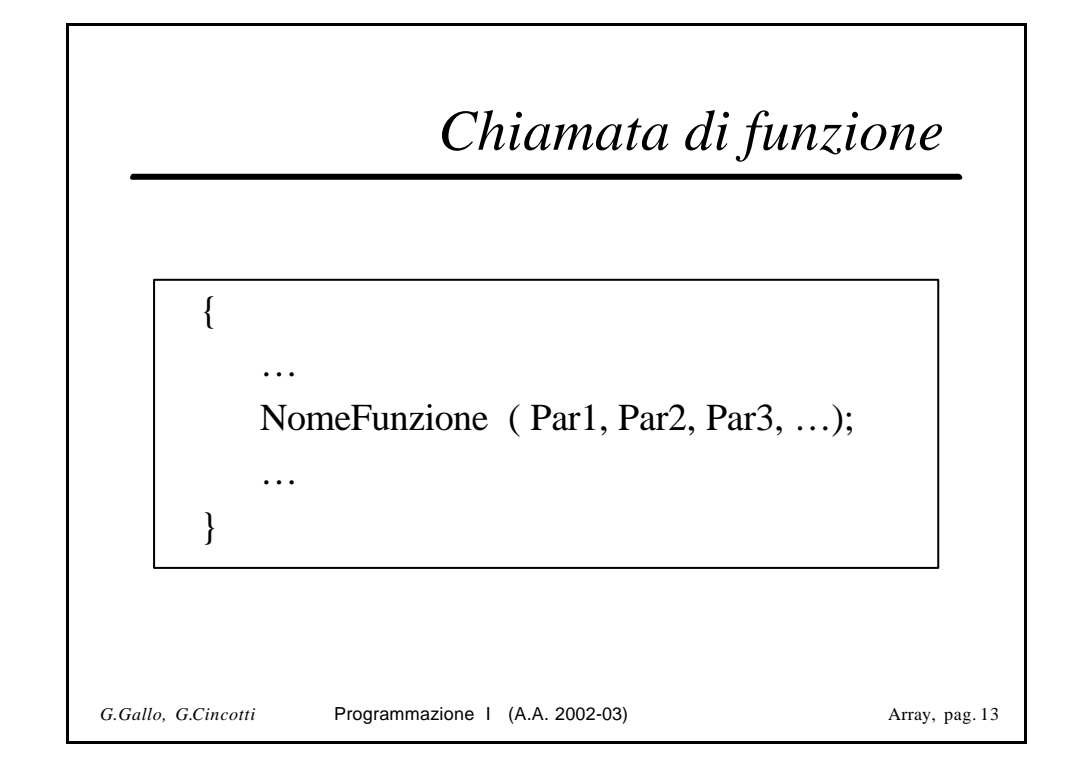

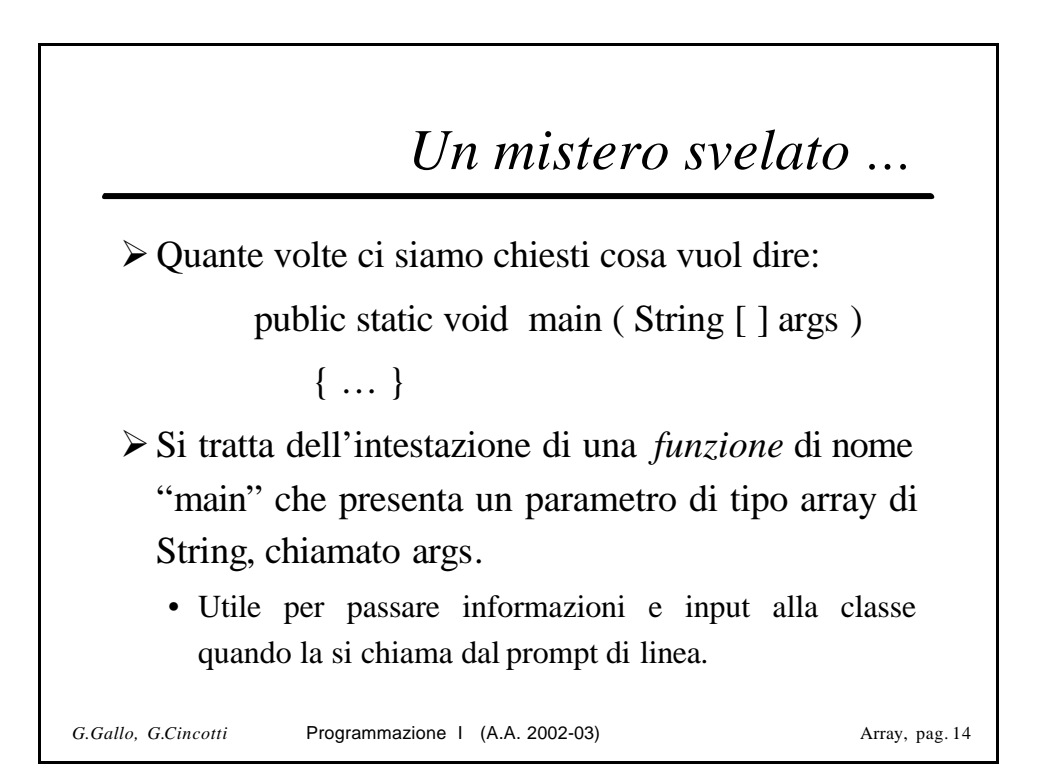

# *Flusso di controllo per le funzioni*

- ÿ La *dichiarazione* di una funzione specifica il codice che verrà eseguito quando la funzione verrà invocata.
	- L'esecuzione di una funzione può comprendere la restituzione di un valore.
- ÿ Quando una funzione viene invocata il *flusso di controllo* passa a tale funzione ed il codice relativo viene eseguito.
	- Quindi, il flusso ritorna al punto da cui è partita la chiamata e continua da lì.

*G.Gallo, G.Cincotti* Programmazione I (A.A. 2002-03) Array, pag. 15

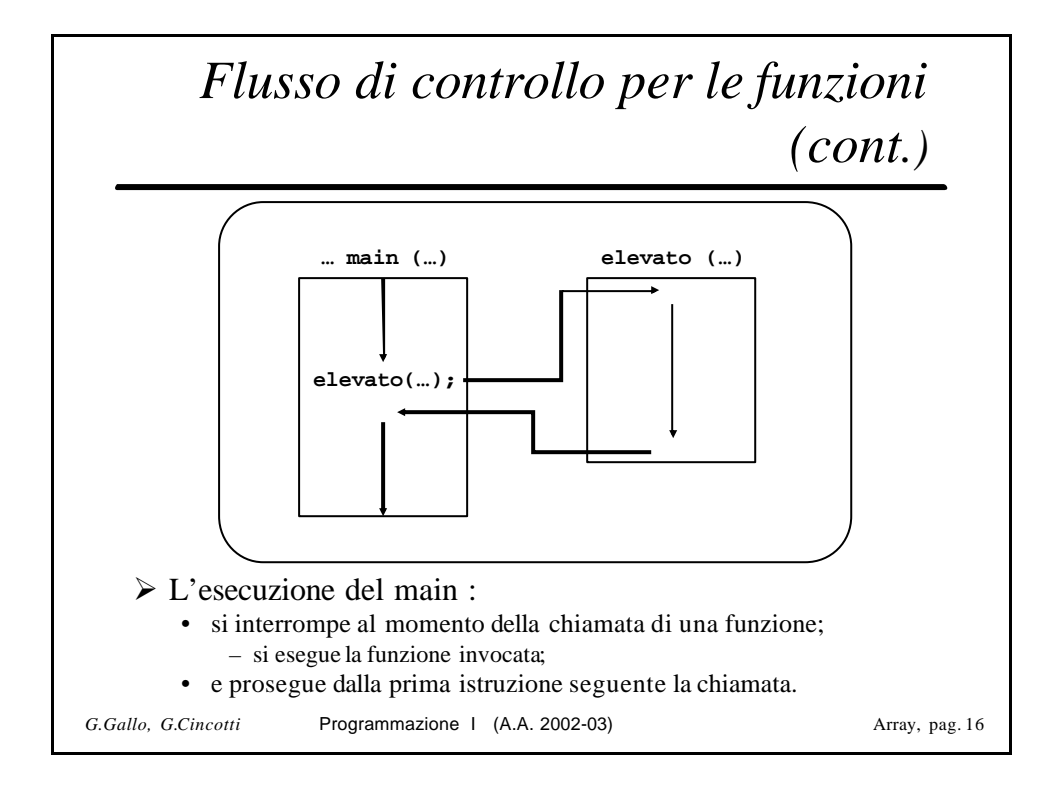

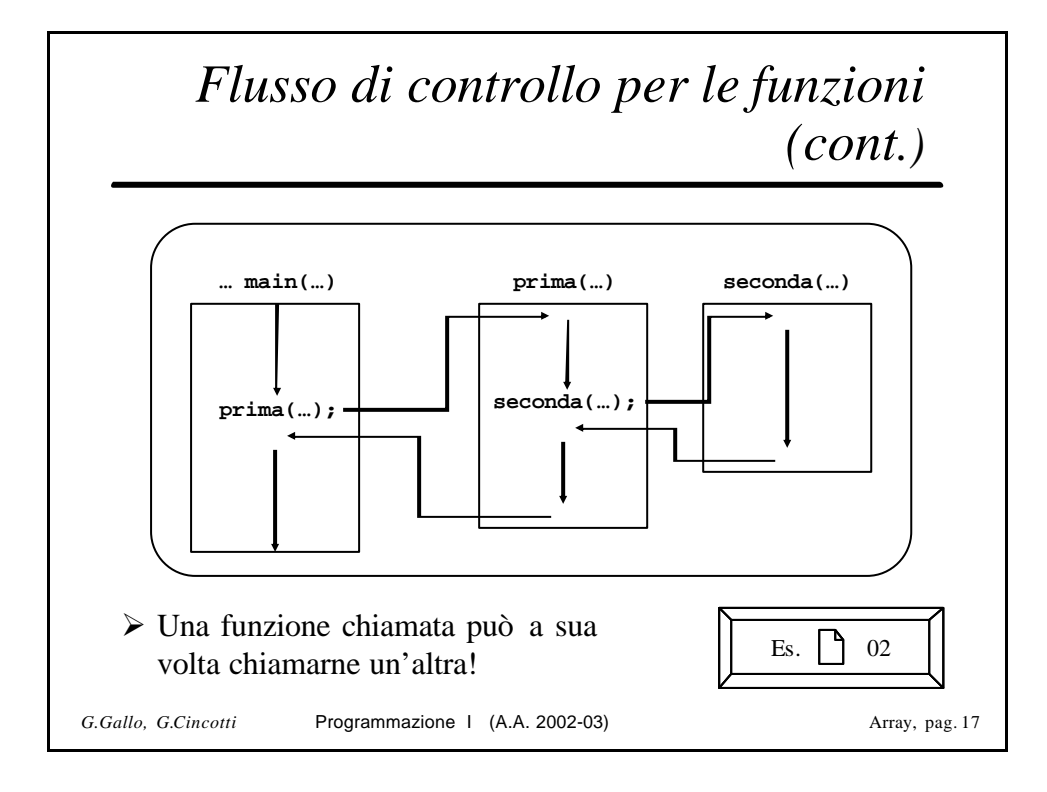

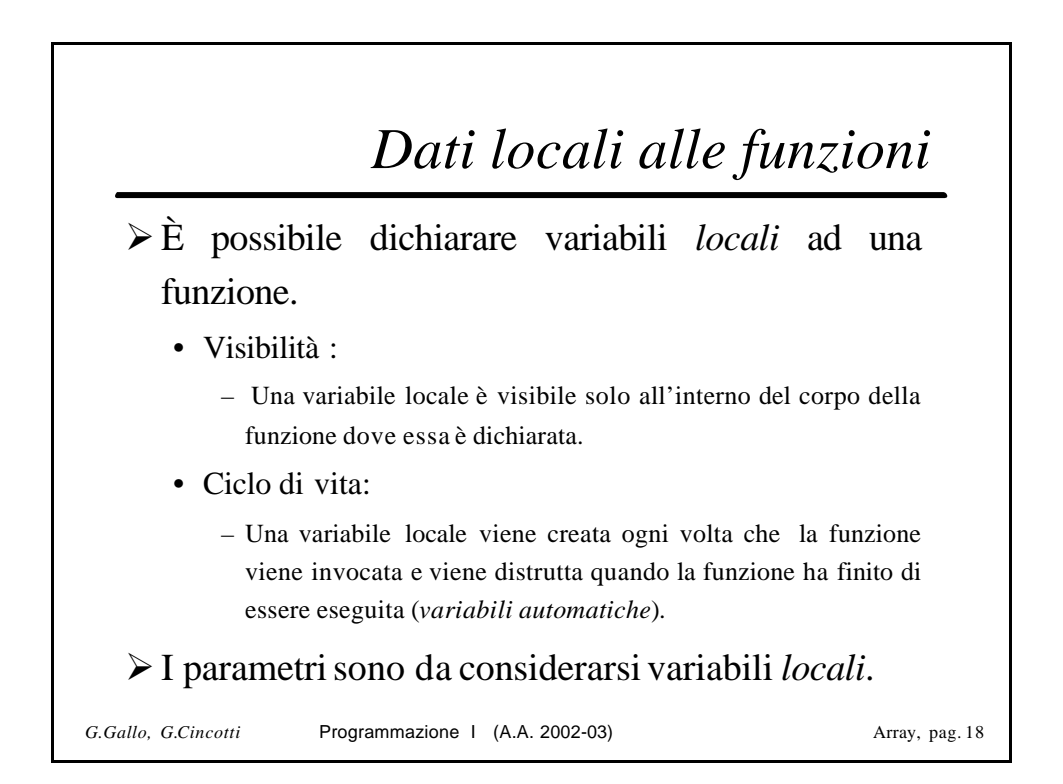

### *Esempio*

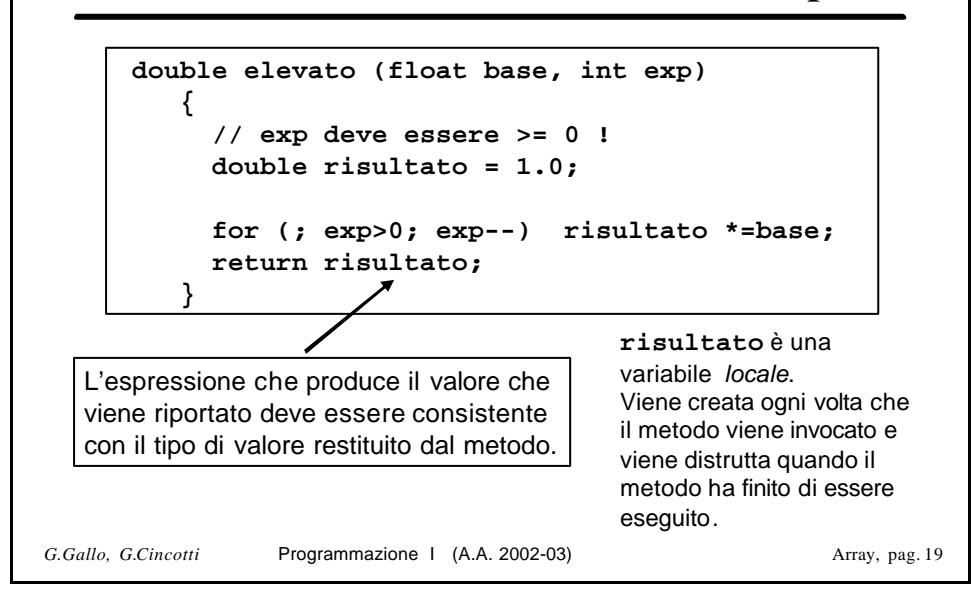

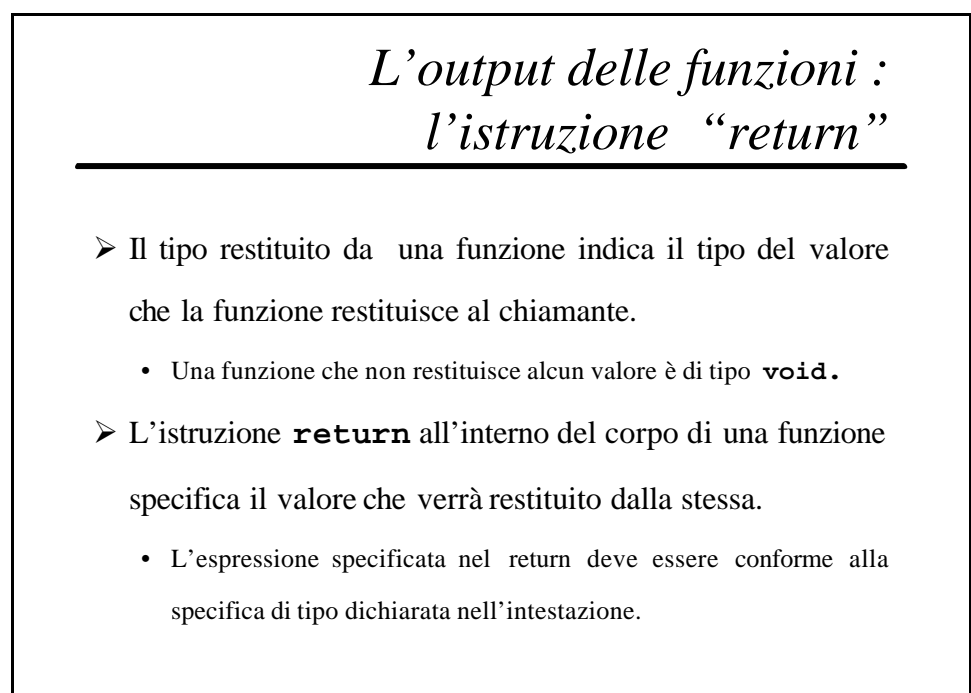

*G.Gallo, G.Cincotti* Array, pag. 20

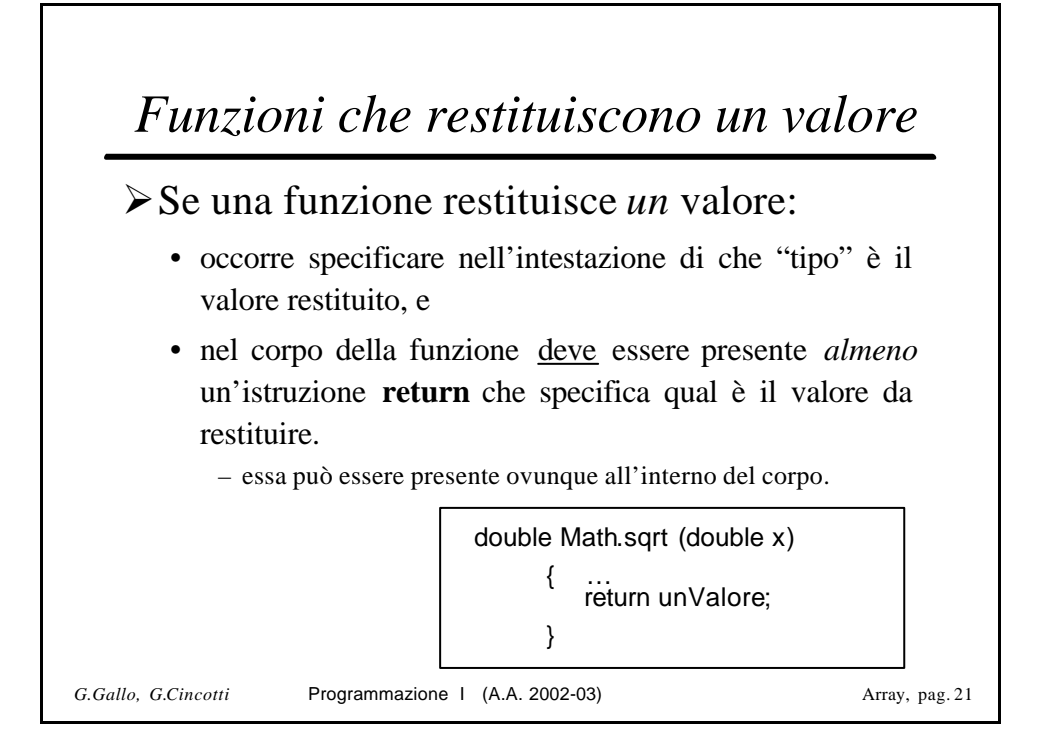

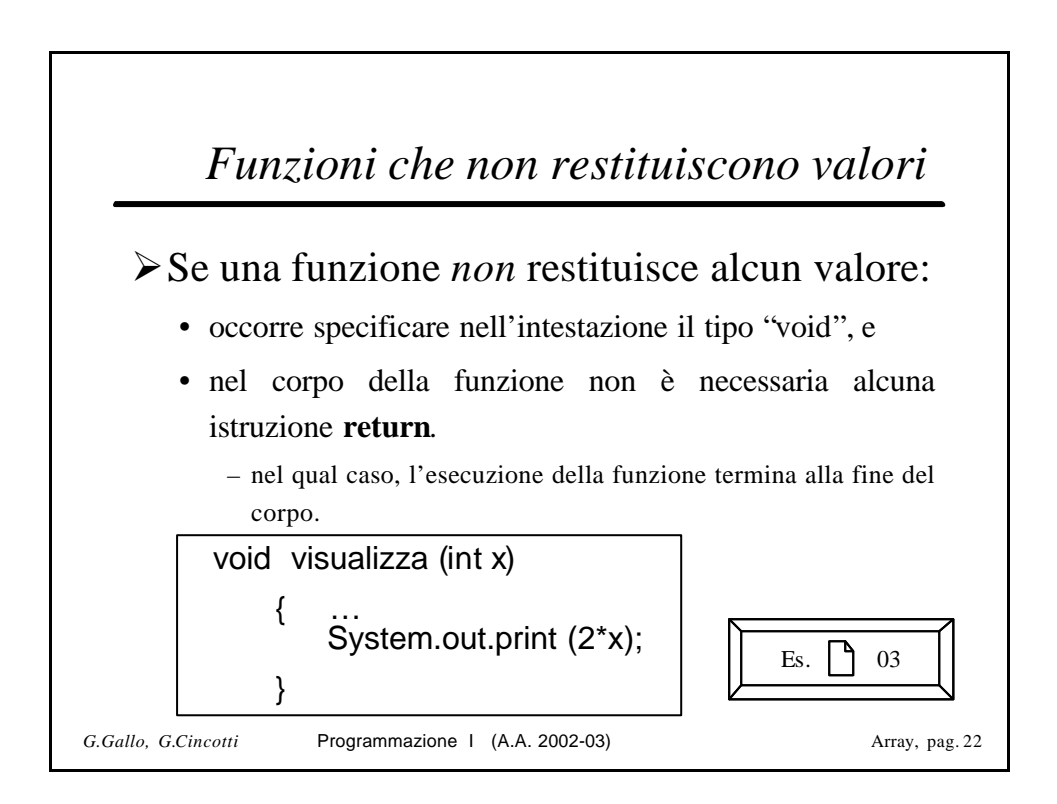

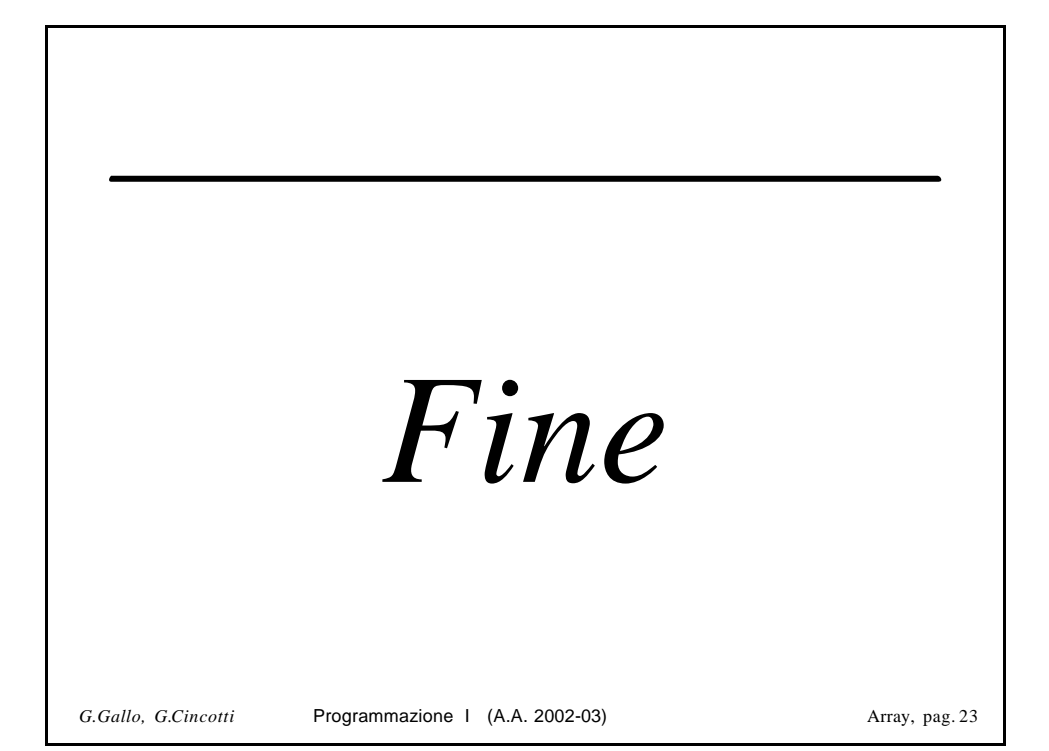